# **Jupiter - Zadanie #1603 Komponent do wyświetlania tabel**

2017-03-16 14:26 - Michał Komar

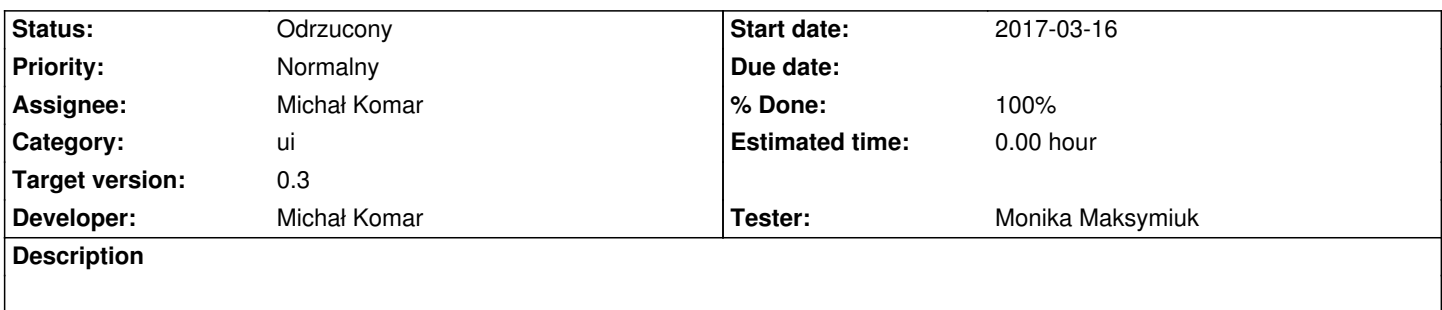

Należy utworzyć konfigurowalny komponent, który będzie wykorzystywany do wyświetlania danych tabelarycznych.

#### **Associated revisions**

### **Revision cc9729c6 - 2017-03-16 14:28 - Michał Komar**

refs #1603: Komponent utworzony. Podpięty pod użytkowników i confirm.

#### **Revision 4524d6ec - 2017-03-16 14:41 - Michał Komar**

refs #1603: Zmiana ContentChildren na ng-content

#### **Revision 38e1a374 - 2017-03-16 14:42 - Michał Komar**

refs #1603: Zmiana ContentChildren na ng-content

#### **Revision 22aa42a9 - 2017-03-16 15:19 - Michał Komar**

refs #1603: Przepięcie databases i publishers na data-table

#### **Revision 703d43d5 - 2017-03-17 15:09 - Michał Komar**

refs #1603: Przywrócenie starej wersji

#### **History**

## **#1 - 2017-03-17 15:14 - Michał Komar**

- *Status changed from Nowy to Testowanie*
- *Assignee changed from Michał Komar to Monika Maksymiuk*
- *% Done changed from 0 to 100*

Komponent zrobiony i podpięty w użytkownikach, bazach i wydawcach.

#### **#2 - 2017-04-05 10:07 - Monika Maksymiuk**

*- Status changed from Testowanie to Odrzucony*

*- Assignee changed from Monika Maksymiuk to Michał Komar*

Nie działa sortowanie po wszystkich kolumnach na które można kliknąć. Dataset i workflowtype dla Datbases, Rola dla Users